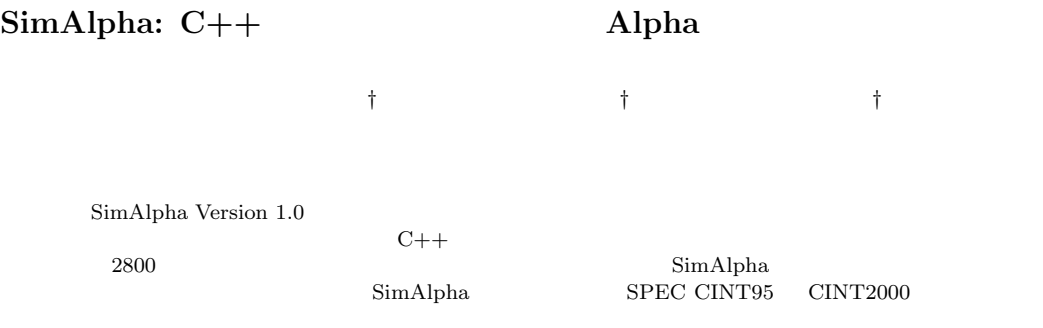

## **SimAlpha: Yet Another Alpha Processor Simulator in C++**

Kenji Kise,*†* Hiroki Honda*†* and Toshitsugu Yuba*†*

We developed a processor simulator SimAlpha Version 1.0 for research and education activities. Its design policy is to maintain the simplicity and the readability of source code. SimAlpha is written in  $\ddot{C}++$  and is only 2,800 lines of code. This paper describes the software architecture of SimAlpha referring to its source code. As an actual example of use, we report the oracle IPC of SPEC CINT95 and CINT2000 benchmarks measured with SimAlpha.

**1.**  $^{(4)}$  $SimpleScalar Tool Set<sup>1</sup>$ (SimpleScalar) Alpha SimAlpha Version 1.0 SimAlpha SimpleScalar/Alpha  $\mathbf 1$ †<br>Graduate School of Information Systems, The University of Electro-Communications SimAlpha SimpleScalar  $C++$ 2800 SimAlpha goto  $\alpha$  $\begin{minipage}{0.9\linewidth} SimAlpha & SimpleScalar \end{minipage}$ SimAlpha 2  $\text{SimAlpha}$  3  $4 \qquad \quad \ \ {\rm SimAlpha}$  $5$ 2. SimAlpha SimAlpha Intel Linux SimAlpha

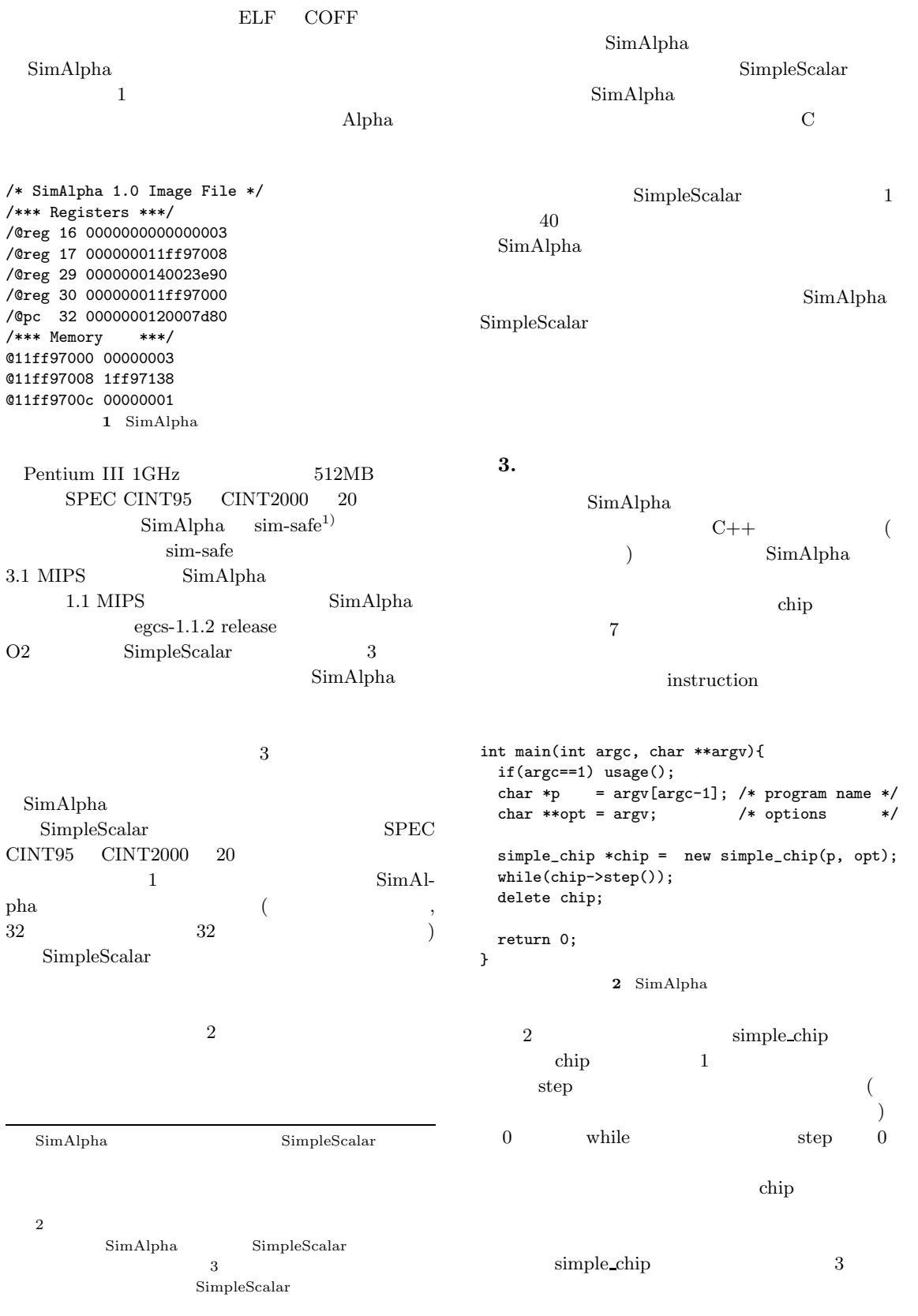

```
simple_chip::simple_chip(char *prog, char **opt){
 sc = new system_config(prog, opt);
 e = new evaluation_result;
 as = new architecture_state(sc, e);
 mem = new memory_system(sc, e);
 deb = new debug(as, mem, sc, e);
 sys = new system_manager(as, mem, sc, e);
 p = new instruction(as, mem, sys, sc, e);
}
         3 simple chip
   system_manager sys
 instruction p
           system_config sc evaluation_result e
       architecture_state as memory_system mem
  4 simple_chip 6
class architecture_state{
public:
 data_t pc; /* program counter */
 data_t r[32]; /* general purpose regs */
 data_t f[32]; /* floating point regs */
 architecture_state(system_config *,
                evaluation_result *);
};
          5 アーキテクチャステートの定義
simple chip \qquad \qquad 7
\text{deb} 6 \text{4}system config sc sc
            evaluation_result
esc e
                        architecture state
        5 architecture_state
\operatorname{as}memory system
mem website the memory state \mathbf{m}\overline{2} 2
    instruction p
                system manager
Sys \overline{\phantom{a}}int simple_chip::step(){<br>p->Fetch(&as->pc);
                                                            /* pipeline stage 0 */
                                           p \rightarrow Slot(); /* pipeline stage 1 */
                                           p->Rename(); \qquad /* pipeline stage 2 */<br>p->Issue(); \qquad /* pipeline stage 3 */
                                           p > Issue(); /* pipeline stage 3 */<br>p > RegisterRead(); /* pipeline stage 4 */
                                                            /* pipeline stage 4*/p->Execute(&as->pc); /* pipeline stage 5 */<br>p->Memory(); /* pipeline stage 6 */
                                                             /* pipeline stage 6 */
                                           p->WriteBack();
                                           /* split a conditional move,see README.txt */
                                           execute_cmovb(p, as);
                                           e->retired_inst++;
                                           house_keeper(sys, sc, e, deb);
                                           return sys->running;
                                         }
                                                       6 step
                                              step 6 instruction
                                          p contract p contract to p contract the p contract of p contract \mathbf p7 WriteBack 8
                                                       1 SimAlpha
                                          Version 1.0
                                         Alpha21264<sup>3</sup>8instruction 8
                                          Re-name \sum_{i=1}^{n} a_iinstruction 8
                                         int instruction::Fetch(data_t *pc){
                                           mem->ld_inst(pc, &ir);
                                           Npc.init(pc->1d() + 4);return 0;
                                         }
                                                    7 命令フェッチステージのコード
                                           7PC 4
                                          \mathop{\text{pr}}\nolimits ir \mathop{\text{PC}}\nolimits4 Npc
                                           9\operatorname{ir}9
```
3

simple\_chip

sys

```
class instruction{
  evaluation_result *e;
  architecture_state *as;
  system_manager *sys;
 memory_system *mem;
 INST_TYPE ir; /* 32bit instruction code */
 int Op; /* Opcode field */
 int RA; \frac{1}{1} /* Ra field of the inst */<br>int RB: \frac{1}{1} /* Rb field of the inst */
               /* Rb field of the inst */int RC; /* Rc field of the inst */
 int ST; \qquad /* store inst ? */<br>int LD; \qquad /* load inst ? */
 int LD; \quad /* load inst ? */<br>int LA; \quad /* load address inst ? */
               /* load address inst ? */
 int BR; /* branch inst ? */<br>int Ai; /* Rav is immediate ? */
              /* Rav is immediate ?
 int Bi; /* Rbv is immediate ? */int Af; /* Rav from floating-reg ? */
 int Bf; /* Rbv from floating-reg ? */
 int WF; /* Write to the f-reg ? */
 int WB; /* Writeback reg index */
 data_t Npc; /* Update PC or PC + 4 */
 data t Imm: /* immediate */data_t Adr; /* load & store address */
 data_t Rav; /* Ra */data_t Rbv; /* Rb */data_t Rcv; /* Rc *public:
 int Fetch(data_t *);
 int Fetch(data_t *, INST_TYPE);
 int Slot();
 int Rename();
 int Issue();
 int RegisterRead();
 int Execute(data_t *);
  int Memory();
 int WriteBack();
 INST_TYPE get_ir();
 int data_ld(data_t *, data_t *);
  int data_st(data_t *, data_t *);
 instruction(architecture_state *,
             memory_system *,
             system_manager *,
             system_config *,
             evaluation_result *);
};
```
int instruction::Slot(){  $0p = (ir>>26)$  &  $0x3F;$  $RA = (ir>>21) & 0x1F;$  $RB = (ir>>16) & 0x1F;$  $RC = (ir) & 0x1F;$  $WF = ((0p\&MSK2) == 0x14 || (0p\&MSK2) == 0x20);$ LA =  $(0p == 0x08 | 0p == 0x09)$ ; LD =  $(\text{0p}=-\text{0x0a}$  ||  $\text{0p}=-\text{0x0b}$  ||  $\text{0p}=-\text{0x0c}$  || (Op&MSK2)==0x20 || (Op&MSK2)==0x28);  $ST = (0p == 0x0d || 0p == 0x0e || 0p == 0x0f ||$ (Op&MSK2)==0x24 || (Op&MSK2)==0x2c); BR =  $((0p&MSK4)=0x30);$  $WB = (LD || (0p&MSK2) == 0x08 || 0p == 0x1a ||$ Op==0x30 || Op==0x34) ? RA : ((Op&MSK3)==0x10 || Op==0x1c) ? RC : 31; Af = (Op==0x15 || Op==0x16 || Op==0x17 ||  $0p==0x1c$  || (Op&MSK2)==0x24 || (Op&MSK3)==0x30); Bf =  $((Op&MSK2) == 0x14);$ Ai =  $(\text{Op} == 0x08 || \text{Op} == 0x09 || \text{LD};$  $Bi = (BR || (OpæMSK2) == 0x10 & & (ir & BIT12));$ /\*\* For the CMOV Split Code (CMOV1) \*\*/ if(cmov\_ir\_create(ir)){  $RB = RC;$  $Bi = 0$ ; } return 0; } **9**  $\overline{\phantom{a}}$ int instruction::Issue(){ DATA\_TYPE Lit, D16, D21, tmp, d21e, d16e; d21e =  $((ir & MASK21) | EXTND21) << 2;$  $d16e = (ir \& MAX16) | EXTND16;$ Lit =  $(ir>>13)$  &  $0xFF$ ; D21 = (ir & BIT20) ? d21e : (ir&MASK21)<<2; D16 = (ir & BIT15) ? d16e : (ir&MASK16); if(0p==0x09) D16 =  $(D16 \le 16)$ ; tmp = (LA||LD||ST) ? D16 : (BR) ? D21 : Lit; Imm.init(tmp); return 0; }

**10** 20 **10** 

**8** instruction

C++ Verilog-HDL

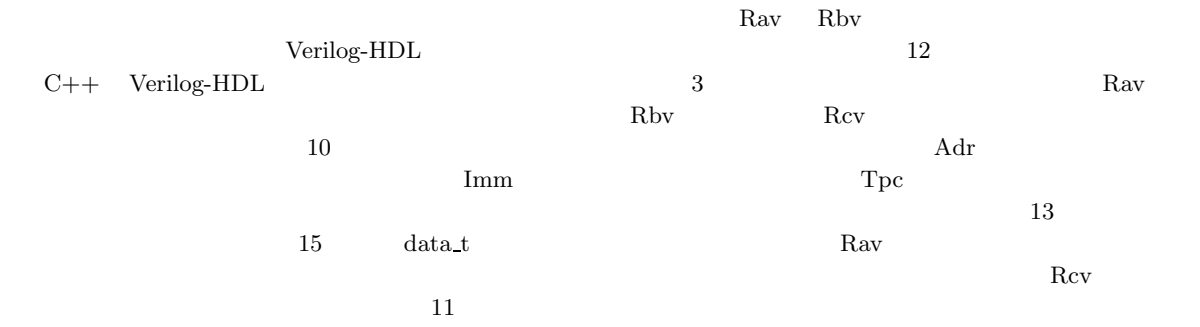

```
int instruction::RegisterRead(){
 {\tt Rav = Ai ? Imm : Af ? as \verb!->f[RA] : as \verb!->r[RA];}Rbv = Bi ? Imm : Bf ? as->f[RB] : as->r[RB];
 return 0;
}
        11 レジスタリードステージのコード
int instruction::Execute(data_t *Tpc){
 /*** Update Rcv ***/
 if(BR || Op==OP_JSR){
  Rcv=Npc;
 }
 else if(!LD){
   ALU(ir, &Rav, &Rbv, &Rcv);
 }
 /*** Update Adr ***/
 Adr.init(0);
 if(LD || ST){
  ALU(ir, &Imm, &Rbv, &Adr);
 }
 /*** Update Tpc ***/
 *Tpc = Npc;
 if(Op==OP_JSR){
  *Tpc = Rbv;Tpc->st(Tpc->ld() < "3ul]);
 }
 if(BR){
  BRU(ir, &Rav, &Rbv, &Npc, Tpc);
 }
 return 0;
}
           12
int instruction::Memory(){
 if(ST) data_st(&Adr, &Rav);
 if(LD) data_ld(&Adr, &Rcv);
 return 0;
}
        13 \overline{\phantom{a}}int instruction::WriteBack(){
 if(Op==OP_PAL){
  sys->execute_pal(this);
 }
 if(!WF && WB!=31) as \rightarrow r[WB] = Rcv;
 if( WF && WB!=31) as->f[WB] = Rcv;
 return 0;
}
           14
 14PAL execute_pal
                                       4. SimAlpha
                                              SimAlpha
                                               SimAlpha
                                      (2)oracle IPC
                                       SPEC CINT95 CINT2000
                                       {\large \bf SimAlpha} \hspace{1in} \noindent {\bf usingned\ long}long data t
                                      (data_t
                                               data t
                                      1 8
                                      8data t
                                         15\,class data_t{
                                       uint64_t value;
                                      public:
                                       int cmov;
                                       uint32_t rank; /* This line is inserted. */
                                       uint64_t ld();
                                       int st(uint64_t);
                                       int init(uint64_t);
                                      };
                                             15 data t
                                       16ALU 2Rav Rbv
                                      \rm\thinspace RevRbv
                                      Rav 2008
```
Rcv et al. and the vertext state of  $R$ 

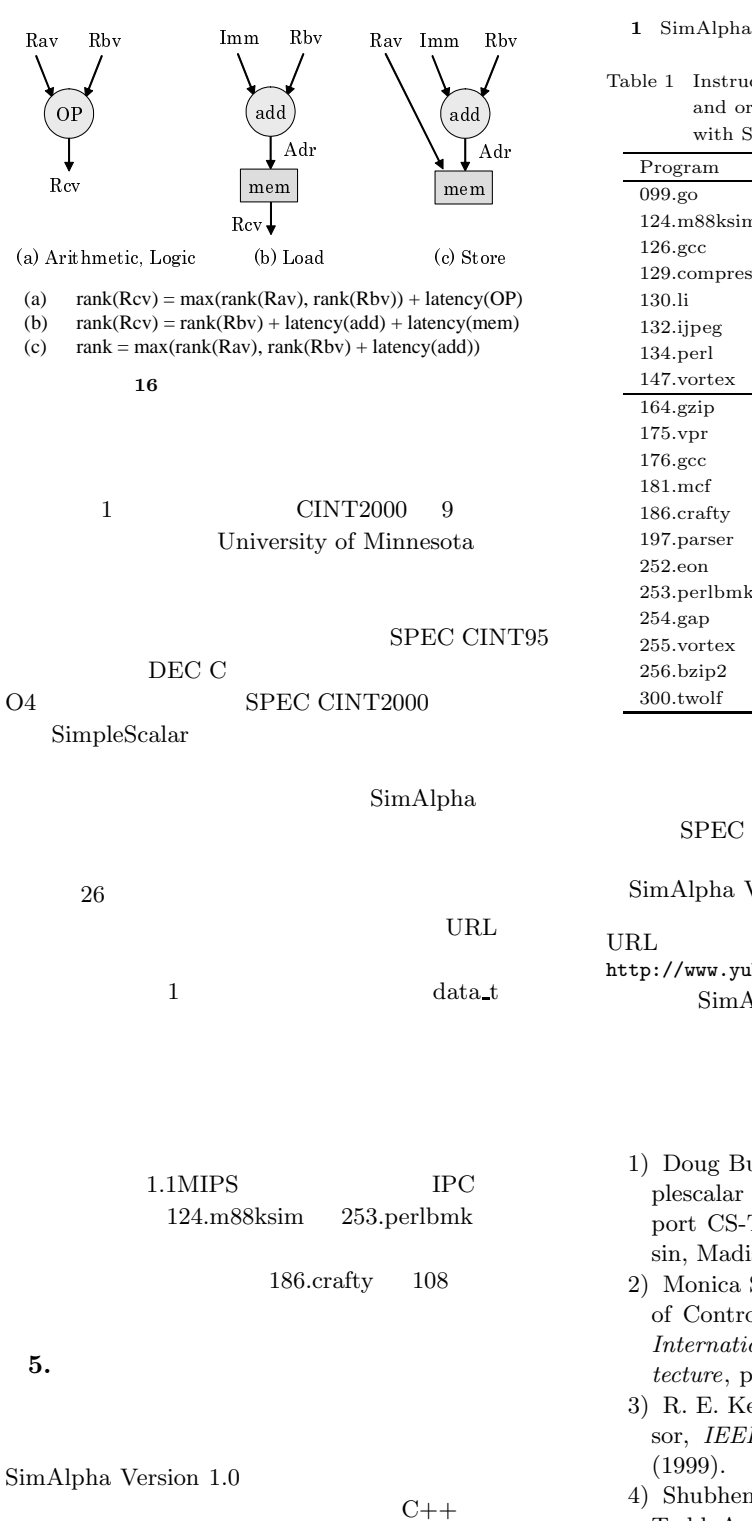

Table 1 Instruction count, million instructions per second, and oracle instruction level parallelism measured with SimAlpha.

| Program            | instruction count | <b>MIPS</b> | <b>IPC</b> |
|--------------------|-------------------|-------------|------------|
| 099.go             | 138 million       | 1.12        | 64.2       |
| 124.m88ksim        | 127 million       | 1.12        | 10.5       |
| $126.\mathrm{gcc}$ | 150 million       | 1.12        | 41.8       |
| 129.compress       | 142 million       | 1.14        | 56.6       |
| 130.li             | 208 million       | 1.11        | 20.0       |
| $132$ .ijpeg       | 172 million       | 1.21        | 107.0      |
| $134.$ perl        | 153 million       | 1.10        | 43.3       |
| 147.vortex         | 184 million       | 1.07        | 32.0       |
| $164$ .gzip        | 596 million       | 1.19        | 16.9       |
| 175. vpr           | 17 million        | 1.00        | 25.1       |
| $176.\mathrm{gcc}$ | 551 million       | 1.10        | 47.1       |
| $181$ .mcf         | 188 million       | 1.12        | 53.1       |
| 186.crafty         | 4264 million      | 1.10        | 108.0      |
| 197. parser        | 611 million       | 1.10        | 30.9       |
| $252.$ eon         | 94 million        | 0.93        | 49.7       |
| 253.perlbmk        | 200 million       | 1.05        | 8.4        |
| $254$ .gap         | 1169 million      | 1.12        | 32.1       |
| 255.vortex         | 147 million       | 1.06        | 29.3       |
| 256.bzip2          | 1819 million      | 1.12        | 43.6       |
| 300.twolf          | 91 million        | 1.00        | 21.9       |

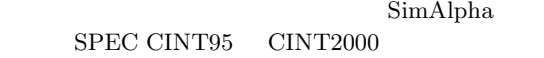

SimAlpha Version 1.0

http://www.yuba.is.uec.ac.jp/~kis/SimAlpha/ SimAlpha

 $5.$ 

0F

Rcv

SimAlpha Version 1.0

SimAlpha

SimAlpha

- 1) Doug Burger and Todd M. Austin: The Simplescalar Tool Set, Version 2.0, Technical Report CS-TR-1997-1342, University of Wisconsin, Madison (1997).
- 2) Monica S. Lam and Robert P. Wilson: Limits of Control Flow on Parallelism, *19th Annual International Symposium on Computer Architecture*, pp. 46–57 (1992).
- 3) R. E. Kessler: The Alpha 21264 Microprocessor, *IEEE Micro*, Vol. 19, No. 2, pp. 25–36
- 4) Shubhendu S. Mukherjee, Sarita V. Adve, Todd Austin, Joel Emer and Peter S. Magnusson: Performance Simulation Tools, *IEEE Computer*, Vol. 35, No. 2, pp. 38–39 (2002).